# **РЕДКИР**

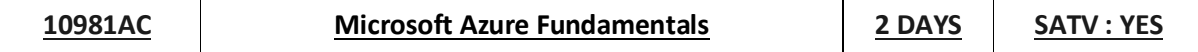

## Cource Description:

Get hands-on instruction and practice implementing Microsoft Azure in this two day Microsoft Official Course. You will be presented with Basic cloud computing concepts as well as specific Microsoft Azure features used in day to day administration of cloud resources. You will learn key Microsoft Azure concepts and basic implementation of Azure subscriptions, websites, virtual machines, storage, virtual networks, databases and Microsoft Azure Active Directory. This course is intended for information technology (IT) professionals who have a limited knowledge of cloud technologies and want to learn more about Microsoft Azure. This course provides the underlying knowledge required by all IT professionals who will be using Microsoft Azure, regardless of whether they are an administrator, developer, or database administrator. While this course does not map to an exam, it does provide you with the prerequisite knowledge for taking courses 20532B:Developing Microsoft Azure Solutions & 20533B:Implementing Microsoft Azure Infrastructure Solutions.

# Course Outline

### **Module 1: Getting Started with Microsoft Azure**

- What Is Cloud Computing?
- What Is Azure?
- Managing Azure
- Subscription Management and Billing

### **Module 2: Virtual Machines in Microsoft Azure**

- Create and Configure Virtual Machines
- Configure Disks

#### **Module 3: Websites and Cloud Services**

- Create and Configure Websites
- Deploy and Monitor Websites
- Create and Deploy Cloud Services

#### **Module 4: Virtual Networks**

- Getting Started with Virtual Networks
- Creating a Virtual Network
- Implementing Point-to-Site Networks

PeakUp Information Technologies info@peakup.org +90 212 266 0365

Şakir Kesebir Caddesi Gazi Umur Paşa Sokak No.34/7 Balmumcu - Beşiktaş - İstanbul

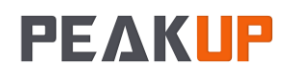

**10981AC Microsoft Azure Fundamentals 2 DAYS SATV : YES**

#### **Module 5: Cloud Storage**

- Understand Cloud Storage
- Create and Manage Storage

#### **Module 6: Microsoft Azure Databases**

- Understand Relational Database Deployment Options
- Create and Connect to SQL Databases

### **Module 7: Azure Active Directory**

- Overview of Azure AD
- Manage Authentication

#### **Module 8: Microsoft Azure Management Tools**

- Azure PowerShell
- The Azure SDK and the Azure Cross-Platform Command-Line Interface

Şakir Kesebir Caddesi Gazi Umur Paşa Sokak No.34/7 Balmumcu - Beşiktaş - İstanbul